## 知 AC控制器找不到AP

AP[管理](https://zhiliao.h3c.com/questions/catesDis/675) **[蔡财佳](https://zhiliao.h3c.com/user/other/17850)** 2018-06-14 发表

## 组网及说明

拓扑结构是:路由器-AC控制器-poe交换机-AP.

## 问题描述

AC控制器MSG360-20登录界面,找不到接在POE交换机的AP。AP型号是WAP722E。 已切换成瘦AP ,但就是显示没有连接任何设备。到底是哪里出了问题,请各位大神解答一下。

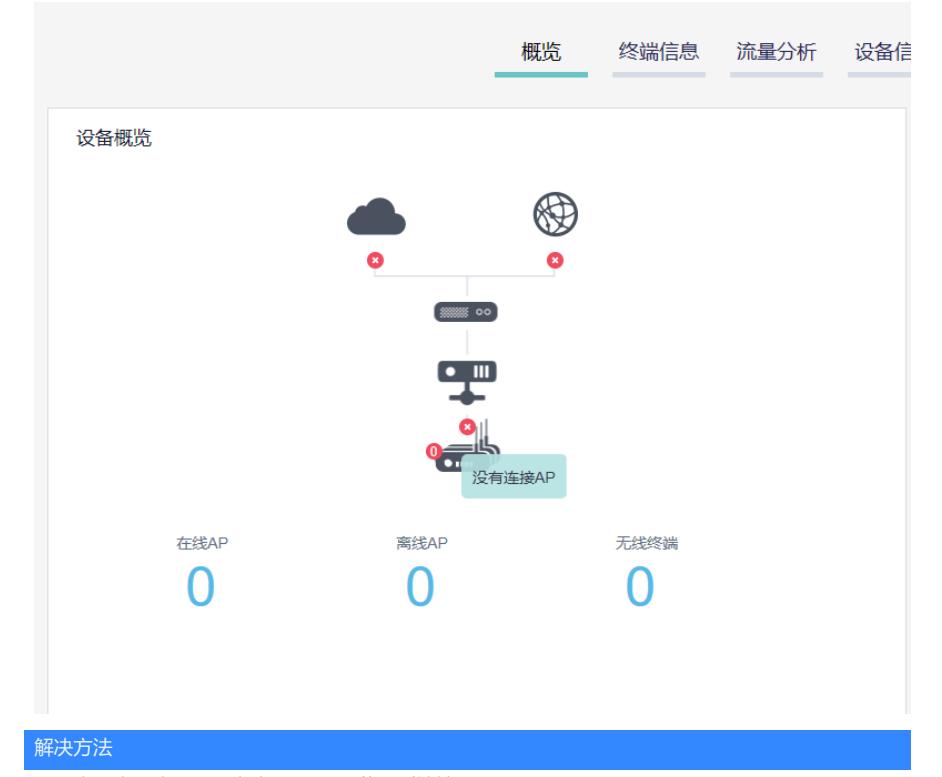

ap 有没有上电啊?还有有看ap 是否获取到地址了, MSG3620 是哪个版本的, 查看相应的版本是否支持该AP, 最新版本是支持的

## **H3C MSG360\_20-CMW710-R5221**

1.4 配套FIT AP列表

表13 配套FIT AP列表

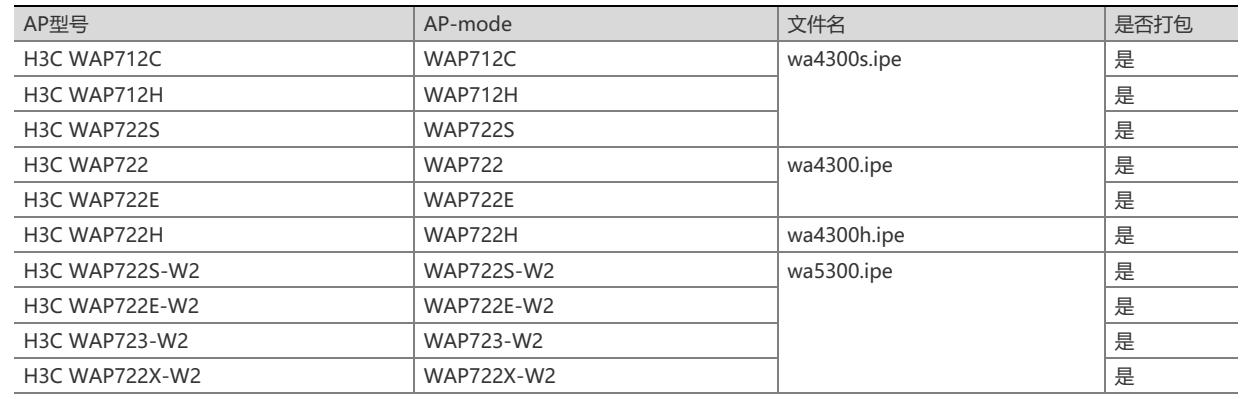